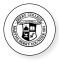

# Principles of Computer Science II

Nadeem Abdul Hamid CSC121A - Spring 2005

Lecture Slides 9 - Lexical Elements, Operators, and the C System

#### Review

- ➤ Writing a simple C program with a main function
- ➤ Basic C types and values
- ➤ Variable declarations and assignment
- ➤ Input/output with scanf/printf

2

## **Lexical Elements**

- (Programming) Languages have an alphabet and rules for putting together words and punctuation to form correct, or legal, programs
- > These rules are the *syntax*
- ➤ Compiler goes through several stages
  - First preprocessor is invoked (as separate program, or integrated into compiler)
  - Compiler collects characters of the program to form *tokens* (words/basic vocabulary)
  - Compiler checks that the tokens are arranged into legal statements according to the syntax of the language (parsing)
  - Converts the program into object code and final executable code to run on a particular machine

3

## **Lexical Elements**

- ➤ Characters recognized by C compiler
  - Uppercase/lowercase letters, digits, +-\*/=(){}[]<>""!@#\$%&\_\^-\.,;;?, whitespace (blank, newline, tab)
- Characters are collected into tokens (separated by whitespace)
  - Keywords, identifiers, constants, string constants, operators, punctuators

4

#### Sum Compiler replaces comments with a single blank Program /\* Read in two integers and print their sum. \*/ #include <stdio.h> > Identifiers int main(void) main a b printf scanf int a, b, sum; ➤ Keywords · int return void > Operators ()+&= > Punctuators • {},; ➤ Comments should be simultaneously Constants written with program text • 0 > String constants > Problems with inserting them later "Input two integers: " "%d%d" • Once program is written, tend to leave them or abbreviate them · Become inconsistent with the code • "%d + %d = %d n" instead of contributing to program clarity and correctness

## **Keywords**

| auto     | do     | goto     | signed  | unsigned |
|----------|--------|----------|---------|----------|
| break    | double | if       | sizeof  | void     |
| case     | else   | int      | static  | volatile |
| char     | enum   | long     | struct  | while    |
| const    | extern | register | switch  |          |
| continue | float  | return   | typedef |          |
| default  | for    | short    | union   |          |

- > Explicitly reserved words having a strict meaning in C
- > Cannot be redefined or used in other contexts
- > Some implementations provide additional keywords

6

## **Identifiers**

- ➤ Token composed of letters, digits,
- First character must be letter or underscore
- > Upper and lower-case are distinct
- ➤ In ANSI C, only first 31 characters of identifiers are discriminated
- Avoid using identifiers starting with
  - · Used mostly by the system libraries

7

# Constants (Literals)

- ➤ Integer
  - · Can be written in decimal, hex, or octal
  - Decimal: 0 8 10 81
  - Octal: 000 010 012 0121
  - Hex: 0x0 0x8 0xA 0x51
- ➤ Character
  - 'a' '5' '\n' '\t'
- ➤ Floating-Point
  - 1.5 5. .7 0.75 1.2E5 1.25F 5.6L 7.8e-2L
- ➤ Enumeration (ch. 7)

8

## **String Constants**

- ➤ Sequence of characters in pair of " "
- ➤ (Stored as arrays of characters in C)

9

## **Operators and Punctuators**

- ➤ Similar to Java
- ➤ Operators have rules of *precedence* and *associativity* (page 52)
  - 1 + 2 \* 3 (\* has higher precedence)
  - 1 + 2 3 + 4 5 (associate left-to-right)
- - a \* b c (unary operator: higher prec.)
- ➤ Increment/Decrement operators: ++ --
  - · Apply only to variables
  - · Have side effects
  - Examples...

10

## **Assignment Operators**

- ➤ Unlike other languages, = is a C operator
- ➤ Value of right side is value of the assignment expression as a whole
  - a = (b = 2) + (c = 3);
  - a = b = c = 0;
- ➤ Low precedence, associates right to left
- >> Other assignment operators: += -= \*= /= %= >>= <<= &= ^= |=
- ➤ Examples...

11

## Powers of Two

➤ Write a C program to compute the first ten powers of 2

12

# **Printing Random Numbers**

```
#include <stdio.h>
#include <stdlib.h>
int main(void)
       int i, n;
      "Tome randomly distributed integers will be printed.",
"Some randomly distributed integers will be printed.",
"How many do you want to see? ");
scanf("%d", %n);
for (i = 0; i < n; ++i) {
   if (i % 6 = 0)
        printf("\n");
   printf("\%9d", rand() % 10000);
}</pre>
       printf("\n");
return 0;
   Contains function prototype: int rand(void);
```

# Case Study Program

➤ A college offers a course that prepares students for the state licensing exam for real estate brokers. Last year, several of the students who completed this course took the licensing exam. Naturally, the college wants to know how well its students did on the exam. You have been asked to write a program to summarize the results. You have been given a list of the students' names. Next to each name a 1 is written if the student passed the exam and a 2 if the student failed.

Your program should analyze the results of the exam as follows:

- our program should analyze the results of the exam as follows:
   Input each test result (i.e. 1 or 2). Display the message "Enter result" on the screen each time the program requests another test result
   Count the number of test results of each type
   Display a summary of the test results indicating the number of students who passed and the number who failed
   If more than 80% of the students passed the exam, print the message "Raise tuition."